# VizML: A Machine Learning Approach to Visualization Recommendation

<span id="page-0-1"></span>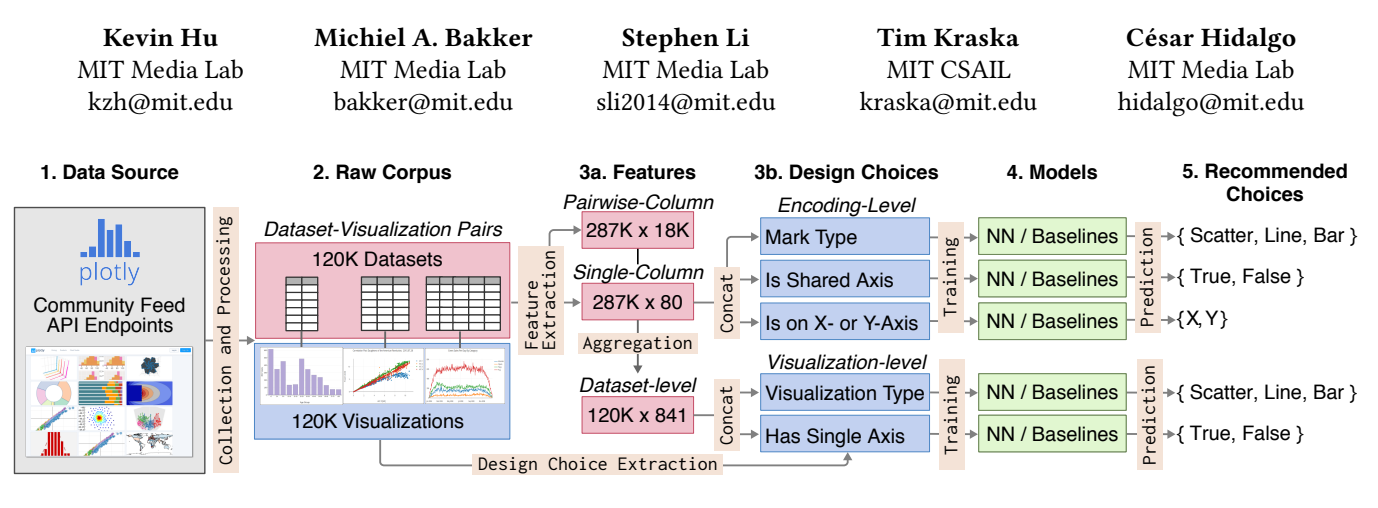

Figure 1: Diagram of data processing and analysis flow in VizML, starting from (1) the original Plotly Community Feed API endpoints, proceeding to (2) the deduplicated dataset-visualization pairs, (3a) features describing each individual column, pair of columns, and dataset, (3b) design choices extracted from visualizations, (4) task-specific models trained on these features, and (5) potential recommended design choices.

#### ABSTRACT

Visualization recommender systems aim to lower the barrier to exploring basic visualizations by automatically generating results for analysts to search and select, rather than manually specify. Here, we demonstrate a novel machine learningbased approach to visualization recommendation that learns visualization design choices from a large corpus of datasets and associated visualizations. First, we identify five key design choices made by analysts while creating visualizations, such as selecting a visualization type and choosing to encode a column along the X- or Y-axis. We train models to predict these design choices using one million dataset-visualization pairs collected from a popular online visualization platform. Neural networks predict these design choices with high accuracy compared to baseline models. We report and interpret feature importances from one of these baseline models. To

Permission to make digital or hard copies of all or part of this work for personal or classroom use is granted without fee provided that copies are not made or distributed for profit or commercial advantage and that copies bear this notice and the full citation on the first page. Copyrights for components of this work owned by others than the author(s) must be honored. Abstracting with credit is permitted. To copy otherwise, or republish, to post on servers or to redistribute to lists, requires prior specific permission and/or a fee. Request permissions from permissions@acm.org. CHI 2019, May 4–9, 2019, Glasgow, Scotland UK

© 2019 Copyright held by the owner/author(s). Publication rights licensed to ACM.

ACM ISBN 978-1-4503-5970-2/19/05. . . \$15.00 <https://doi.org/10.1145/3290605.3300358>

evaluate the generalizability and uncertainty of our approach, we benchmark with a crowdsourced test set, and show that the performance of our model is comparable to human performance when predicting consensus visualization type, and exceeds that of other visualization recommender systems.

## CCS CONCEPTS

• Human-centered computing  $\rightarrow$  Visualization design and evaluation methods; Visualization theory, concepts and paradigms;• Computing methodologies→Machine learning.

# **KEYWORDS**

Automated visualization, machine learning, crowdsourcing

#### ACM Reference Format:

Kevin Hu, Michiel A. Bakker, Stephen Li, Tim Kraska, and César Hidalgo. 2019. VizML: A Machine Learning Approach to Visualization Recommendation. In CHI Conference on Human Factors in Computing Systems Proceedings (CHI 2019), May 4–9, 2019, Glasgow, Scotland UK. ACM, New York, NY, USA, [18](#page-17-0) pages. [https://doi.org/](https://doi.org/10.1145/3290605.3300358) [10.1145/3290605.3300358](https://doi.org/10.1145/3290605.3300358)

#### <span id="page-0-0"></span>1 INTRODUCTION

Knowledge workers across domains – from business to journalism to scientific research – increasingly use data visualization to generate insights, communicate findings, and make decisions [\[9,](#page-10-0) [26,](#page-10-1) [58\]](#page-11-0). Yet, many visualization tools have

steep learning curves due to a reliance on manual specification through code [\[7,](#page-10-2) [68\]](#page-11-1) or clicks [\[2,](#page-10-3) [62\]](#page-11-2). As a result, data visualization is often inaccessible to the growing number of domain experts who lack the time or background to learn sophisticated tools.

While required to create bespoke visualizations, manual specification is unnecessary for many common use cases such as preliminary data exploration and the creation of basic visualizations. To support these use cases in which speed and breadth of exploration are more important than customizability [\[63\]](#page-11-3), systems can leverage the finding that the properties of a dataset influence how it can and should be visualized. For example, prior research has shown that the accuracy with which visual channels (e.g. position and color) encode data depends on the type [\[5,](#page-10-4) [15,](#page-10-5) [67\]](#page-11-4) and distribution [\[28\]](#page-10-6) of data values.

Most recommender systems encode these visualization guidelines as collection of "if-then" statements, or rules [\[21\]](#page-10-7), to automatically generate visualizations for analysts to search and select, rather than manually specify [\[64\]](#page-11-5). For example, APT [\[35\]](#page-10-8), BOZ [\[13\]](#page-10-9), and SAGE [\[52\]](#page-11-6) generate and rank visualizations using rules informed by perceptual principles. Recent systems such as Voyager [\[72,](#page-11-7) [73\]](#page-11-8), Show Me [\[34\]](#page-10-10), and DIVE [\[23\]](#page-10-11) extend these approaches with support for column selection. While effective for certain use cases [\[72\]](#page-11-7), these rule-based approaches face limitations such as costly rule creation and the combinatorial explosion of possible results [\[1\]](#page-10-12).

In contrast, machine learning (ML)-based systems directly learn the relationship between data and visualizations by training models on analyst interaction. While recent systems like DeepEye [\[33\]](#page-10-13), Data2Vis [\[17\]](#page-10-14), and Draco-Learn [\[37\]](#page-10-15) are exciting, they do not learn to make visualization design choices as an analyst would, which impacts interpretability and ease of integration into existing systems. Furthermore, because these systems are trained with annotations on rule-generated visualizations in controlled settings, they are limited by the quantity and quality of data.

We introduce VizML, a ML-based approach to visualization recommendation using a large corpus of datasets and associated visualizations. To begin, we describe visualization as a process of making design choices that maximize effectiveness, which depends on dataset, task, and context. Then, we formulate visualization recommendation as a problem of developing models that learn to make design choices.

We train and test machine learning models using one million unique dataset-visualization pairs from the Plotly Community Feed [\[46\]](#page-11-9). We describe our process of collecting and cleaning this corpus, extracting features from each dataset, and extracting five key design choices from corresponding visualizations. Our learning task is to optimize models that use features of datasets to predict these choices.

Neural networks trained on 60% of the corpus achieve  $~\sim$  70 – 95% accuracy at predicting design choices in a separate 20% test set. This performance exceeds that of four simpler baseline models, which themselves out-perform random chance. We report feature importances from one of these baseline models, interpret the contribution of features to a given task, and relate them to existing research.

We evaluate the generalizability and uncertainty of our model by benchmarking against a crowdsourced test set. We construct this test set by randomly selecting datasets from Plotly, visualizing each as a bar, line, and scatter plot, and measuring the consensus of Mechanical Turk workers. Using a scoring metric that adjusts for the degree of consensus, we find that VizML performs comparably to Plotly users and Mechanical Turkers, and outperforms two rule-based and two ML-based visualization recommendation systems.

To conclude, we discuss interpretations, applications, and limitations of our initial machine learning approach to visualization recommendation. We also suggest directions for future research, such as aggregating public training and benchmarking corpora, integrating separate recommender models into an end-to-end system, and refining definitions of visualization effectiveness.

#### <span id="page-1-0"></span>2 PROBLEM FORMULATION

Data visualization communicates information by representing data with visual elements. These representations are specified using encodings that map from data to the retinal properties (e.g. position, length, or color) of graphical marks (e.g. points, lines, or rectangles) [\[5,](#page-10-4) [12\]](#page-10-16).

Concretely, consider a dataset that describes 406 automobiles (rows) with eight attributes (columns) such as miles per gallon (MPG), horsepower (Hp), and weight in pounds (Wgt) [\[50\]](#page-11-10). To create a scatterplot showing the relationship between MPG and Hp, an analyst encodes each pair of data points with the position of a circle on a 2D plane, while also specifying other retinal properties such as size and color:

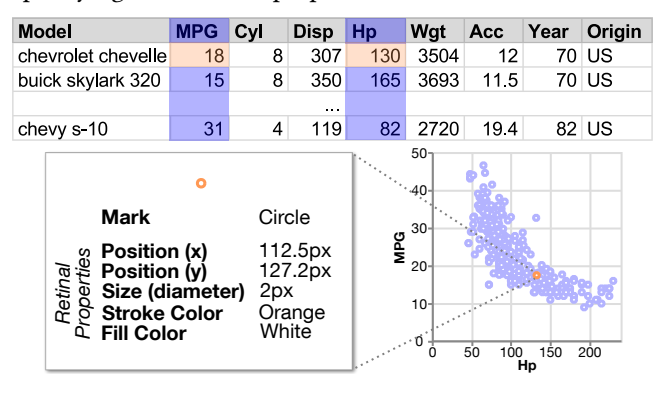

To create bespoke visualizations, analysts may need to exhaustively specify encodings in detail using expressive tools. But a scatterplot is specified with the Vega-lite [\[55\]](#page-11-11) grammar by selecting a mark type and fields to be encoded along the x- and y-axes, and in Tableau [\[62\]](#page-11-2) by placing the two columns onto the respective column and row shelves.

That is, to create basic visualizations in many grammars or tools, an analyst specifies higher-level design choices, which we define as statements that compactly and uniquely specify a bundle of lower-level encodings. Equivalently, each grammar or tool affords a design space of visualizations, which a user constrains by making choices.

We formulate basic visualization of a dataset  $d$  as a set of interrelated design choices  $C = \{c\}$ . However, not all design choices result in valid visualizations – some choices are incompatible with each other. For instance, encoding a categorical column with the Y position of a line mark is invalid. Therefore, the set of choices that result in valid visualizations is a subset of the space of all possible choices.

The effectiveness of a visualization can be defined by informational measures such as efficiency, accuracy, and memora-bility [\[6,](#page-10-17) [74\]](#page-11-12), or emotive measures like engagement [\[19,](#page-10-18) [27\]](#page-10-19). Prior research also shows that effectiveness is informed by low-level perceptual principles [\[15,](#page-10-5) [22,](#page-10-20) [31,](#page-10-21) [51\]](#page-11-13) and dataset properties [\[28,](#page-10-6) [54\]](#page-11-14), in addition to contextual factors such as task [\[3,](#page-10-22) [28,](#page-10-6) [53\]](#page-11-15), aesthetics [\[14\]](#page-10-23), domain [\[24\]](#page-10-24), audience [\[60\]](#page-11-16), and medium [\[36,](#page-10-25) [57\]](#page-11-17). In other words, an analyst makes design choices  $C_{max}$  that maximize visualization effectiveness given a dataset and contextual factors.

But making design choices can be expensive. A goal of visualization recommendation is to reduce the cost of creating visualizations by automatically suggesting a subset of design choices  $C_{rec} \subseteq C$  that maximize effectiveness. Trained with a corpus of datasets  $\{d\}$  and corresponding design choices {C}, ML-based recommender systems treat recommendation as an optimization problem, such that predicted  $C_{rec} \sim C_{max}$ . A more detailed formulation of the learning task is included in the Supplementary Material (SM) Section [S1.](#page-0-0)

# 3 RELATED WORK

We relate and compare our work to existing Rule-based Visualization Recommender Systems and ML-based Visualization Recommender Systems.

#### Rule-based Visualization Recommender Systems

Visualization recommender systems either suggest data queries (selecting what data to visualize) or visual encodings (how to visualize selected data) [\[71\]](#page-11-18). Data query recommenders vary widely in their approaches [\[59,](#page-11-19) [69\]](#page-11-20), with recent systems optimizing statistical "utility" functions [\[18,](#page-10-26) [65\]](#page-11-21). Though specifying data queries is crucial to visualization, it is a distinct task from design choice recommendation.

Most visual encoding recommenders implement guidelines informed the seminal work of Bertin [\[5\]](#page-10-4) and Cleveland

and McGill [\[15\]](#page-10-5). This approach is exemplified by Mackinlay's APT [\[35\]](#page-10-8) – the ur-recommender system – which enumerates, filters, and scores visualizations using expressiveness and perceptual effectiveness criteria. The closely related SAGE [\[52\]](#page-11-6), BOZ [\[13\]](#page-10-9), and Show Me [\[34\]](#page-10-10) support more data, encoding, and task types. Recently, hybrid systems such as Voyager [\[71](#page-11-18)[–73\]](#page-11-8), Explore in Google Sheets [\[20,](#page-10-27) [66\]](#page-11-22), VizDeck [\[43\]](#page-11-23), and DIVE [\[23\]](#page-10-11) combine visual encoding rules with the recommendation of visualizations that include nonselected columns.

Though effective for many use cases, these systems suffer from three major limitations. First, visualization is a complex process that may require modelling non-linear relationships that are difficult to capture with simple rules. Second, crafting rule sets is a costly process that relies on expert judgment. Lastly, as the dimension of input data increases, the combinatorial nature of rules result in an explosion of possible recommendations.

#### ML-based Visualization Recommender Systems

The guidelines encoded by rule-based systems often derive from experimental findings and expert experience. Therefore, an indirect manner, heuristics distill best practices learned from another analyst's experience of creating and consuming visualizations. Instead of aggregating best practices learned from data and representing them in a system with rules, ML-based systems propose to train models that learn directly from data and can be embedded into systems as-is. A schematic comparison of ML-based visualization recommender systems can be found in the SM Section [S2.](#page-1-0)

DeepEye [\[33\]](#page-10-13) combines rule-based visualization generation with models trained to 1) classify a visualization as "good" or "bad" and 2) rank lists of visualizations. The Deep-Eye corpus consists of 33,412 bivariate visualizations of columns drawn from 42 public datasets. 100 students annotated these visualizations as good/bad, and compared 285,236 pairs. These annotations, combined with 14 features for each column pair, train a decision tree for classification and a ranking neural network [\[10\]](#page-10-28) for the "learning to rank" task.

Data2Vis [\[17\]](#page-10-14) uses a neural machine translation approach to create a sequence-to-sequence model that maps JSONencoded datasets to Vega-lite visualization specifications. The model is trained using 4,300 automatically generated Vega-Lite examples, consisting of 1-3 variables, generated from 11 distinct datasets. Model predictions are qualitatively validated by examining the visualizations generated from 24 common datasets.

Draco-Learn [\[37\]](#page-10-15) learns trade-offs between constraints in Draco, a formal model that represents 1) visualizations as logical facts and 2) design guidelines as hard and soft constraints. Constraint weights are learned using a ranking support vector machine trained on ranked pairs of visualizations harvested from graphical perception studies [\[28,](#page-10-6) [53\]](#page-11-15). Draco then recommends visualizations that satisfy these constraints by solving a combinatorial optimization problem.

VizML differs from these systems in three major respects. In terms of the learning task, DeepEye learns to classify and rank visualizations, Data2Vis learns an end-to-end generation model, and Draco-Learn learns soft constraints weights. By learning to predict design choices, VizML models are easier to quantitatively validate, provide interpretable measures of feature importance, and can be more easily integrated into visualization systems.

In terms of data quantity, the VizML training corpus is orders of magnitude larger than that of DeepEye and Data2Vis. The size of our corpus permits the use of 1) large feature sets that capture many aspects of a dataset and 2) high-capacity models such as deep neural networks.

The third major difference is one of *data quality*. In contrast to the few datasets used to train the three existing systems, the datasets used to train VizML models are extremely diverse in shape, structure, and distribution. Furthermore, the visualizations used by other ML-based recommender systems are generated by rule-based systems and evaluated under controlled settings. The corpus used by VizML is the result of real visual analysis by analysts on their own datasets.

However, VizML faces two major limitations. First, these three ML-based systems recommend both data queries and visual encodings, while VizML only recommends the latter. Second, in this paper, we do not create an application that employs our visualization model. Design considerations for user-facing systems that productively and properly employ ML-based visualization recommendation are important, but beyond the scope of this paper.

#### <span id="page-3-0"></span>4 DATA

We describe our process for extracting features and design choices from the processed Plotly data. These are steps 1, 2 and 3 in Figure [1.](#page-0-1) In the SM Section [S3,](#page-13-0) we describe our process for collecting and cleaning the corpus of 2.3 million dataset-visualization pairs from the Plotly Community Feed [\[44,](#page-11-24) [46\]](#page-11-9) and provide a description of the data. This paper is the first time the Plotly corpus, generated by 143,007 unique users, is used to train visualization recommender systems. The corpus along with analysis scripts is publicly available at <https://vizml.media.mit.edu>.

#### <span id="page-3-2"></span>Feature Extraction

We map each dataset to 841 features, mapped from 81 singlecolumn features and 30 pairwise-column features using 16 aggregation functions. Detail on each of the features is found in Table [S2](#page-15-0) in the SM Section [S4.](#page-3-0)

|             | <b>Model</b>                                                                    | <b>MPG</b> | Cvl             | <b>Disp</b> | Hp      | Wat  | Acc             | Year              | Origin |  |  |  |  |
|-------------|---------------------------------------------------------------------------------|------------|-----------------|-------------|---------|------|-----------------|-------------------|--------|--|--|--|--|
| ataset<br>۵ | chevrolet chevelle                                                              | 18         | 8               | 307         | 130     | 3504 | 12              |                   | 70 US  |  |  |  |  |
|             | buick skylark 320                                                               | 15         | 8               | 350         | 165     | 3693 | 115             |                   | 70 US  |  |  |  |  |
|             | plymouth satellite                                                              | 18         | 8               | 318         | 150     | 3436 | 11              | 70 US             |        |  |  |  |  |
|             | amc rebel sst                                                                   | 16         | 8               | 304         | 150     | 3433 | 12              |                   | 70 US  |  |  |  |  |
|             | ford torino                                                                     | 17         | 8               | 302         | 140     | 3449 | 105             |                   | 70 US  |  |  |  |  |
|             |                                                                                 |            |                 | .           |         |      |                 |                   |        |  |  |  |  |
|             | chevy s 10                                                                      | 31         | 4               | 119         | 82      | 2720 | 19.4            |                   | 82 US  |  |  |  |  |
|             | Extract<br><b>Extract</b>                                                       |            |                 |             |         |      |                 |                   |        |  |  |  |  |
|             | Pairwise-Column (30)<br>Single-Column (81)<br>Dataset (841)<br>$\mathbf \omega$ |            |                 |             |         |      |                 |                   |        |  |  |  |  |
| Features    | Name Edit Dist.: 4                                                              |            | type: decimal   |             | to      |      |                 | has decimal: true |        |  |  |  |  |
|             | K-S Statistic: 1.0                                                              |            | median: 93.5    |             | ರಾ<br>ၑ |      | # columns: 8    |                   |        |  |  |  |  |
|             | Correlation: -0.805                                                             |            | kurtosis: 0.672 |             | 99<br>⋖ |      | max corr: 0.951 |                   |        |  |  |  |  |
|             |                                                                                 |            |                 |             |         |      |                 |                   |        |  |  |  |  |

Figure 2: Extracting features from the Automobile MPG dataset [\[50\]](#page-11-10).

<span id="page-3-1"></span>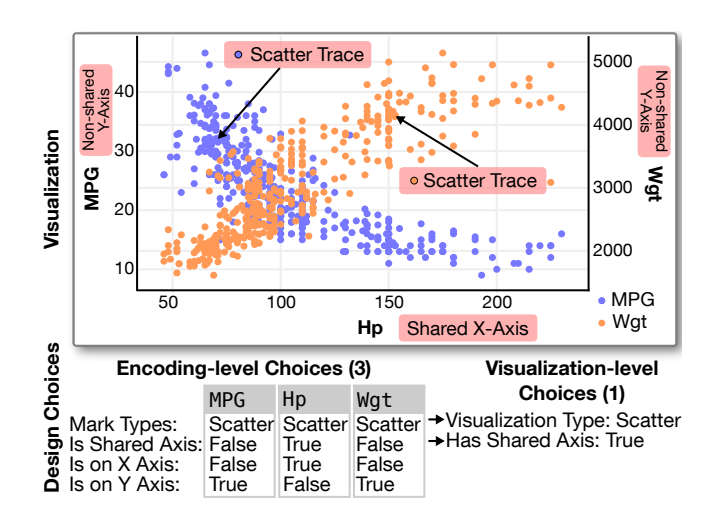

Figure 3: Extracting design choices from a dual-axis scatterplot visualizing three columns of the MPG dataset.

Each column is described by 81 single-column features across four categories. The Dimensions (D) feature is the number of rows in a column. Types (T) features capture whether a column is categorical, temporal, or quantitative. Values (V) features describe the statistical and structural properties of the values within a column. Names  $(N)$  features describe the column name. We distinguish between these feature categories for three reasons. First, these categories let us organize how we create and interpret features. Second, we can observe the contribution of different types of features. Third, some categories of features may be less generalizable than others. We order these categories ( $D \rightarrow T \rightarrow V \rightarrow N$ ) by how biased we expect those features to be towards the Plotly corpus.

We describe each pair of columns with 30 pairwise-column features. These features fall into two categories: Values and Names. Note that many pairwise-column features depend

on the individual column types determined through singlecolumn feature extraction. For instance, the Pearson correlation coefficient requires two numeric columns, and the "number of shared values" feature requires two categorical columns.

We create 841 dataset-level features by aggregating these single- and pairwise-column features using the 16 aggregation functions shown in Table [S2c](#page-15-0) in SM Section [S4.](#page-3-0) These aggregation functions convert single-column features (across all columns) and pairwise-column features (across all pairs of columns) into scalar values. For example, given a dataset, we can count the number of columns, describe the percent of columns that are categorical, and compute the mean correlation between all pairs of quantitative columns. Two other approaches to incorporating single-column features are to train separate models per number of columns, or to include column features with padding. Neither approach yielded a significant improvement over the results reported in Section [6.](#page-5-0)

# <span id="page-4-0"></span>Design Choice Extraction

Each visualization in Plotly consists of traces that associate collections of data with visual elements. Therefore, we extract an analyst's design choices by parsing these traces. Examples of encoding-level design choices include mark type, such as scatter, line, bar; and  $X$  or  $Y$  column encoding, which specifies which column is represented on which axis; and whether or not an X or Y column is the single column represented along that axis. For example, the visualization in Figure [3](#page-3-1) consists of two scatter traces, both of which have the same column encoded on the X axis (Hp), and two distinct columns encoded on the Y axis (MPG and Wgt).

By aggregating these encoding-level design choices, we can characterize visualization-level design choices of a chart. Within our corpus, over 90% of the visualizations consist of homogeneous mark types. Therefore, we use visualization type to describe the type shared among all traces, and also determined whether the visualization has a shared axis. The example in Figure [3](#page-3-1) has a scatter visualization type and a single shared axis (X).

#### 5 METHODS

We describe our feature processing pipeline, the machine learning models we use, how we train those models, and how we evaluate performance. These are steps 4 and 5 of the workflow in Figure [1.](#page-0-1)

#### Feature Processing

We converted raw features into a form suitable for modeling using a five-stage pipeline. First, we apply one-hot encoding to categorical features. Second, we set numeric values above the 99th percentile or below the 1st percentile to those

respective cut-offs. Third, we imputed missing categorical values using the mode of non-missing values, and missing numeric values with the mean of non-missing values. Fourth, we removed the mean of numeric fields and scaled to unit variance.

Lastly, we randomly removed datasets that were exact deduplicates of each other, resulting in unique <sup>1</sup>, <sup>066</sup>, <sup>443</sup> datasets and <sup>2</sup>, <sup>884</sup>, <sup>437</sup> columns. However, many datasets are slight modifications of each other, uploaded by the same user. Therefore, we removed all but one randomly selected dataset per user, which also removed bias towards more prolific Plotly users. This aggressive deduplication resulted in a final corpus of 119,815 datasets and 287,416 columns. Results from only exact deduplication result in significantly higher within-corpus test accuracies, while a soft thresholdbased deduplication results in similar test accuracies.

# Prediction Tasks

Our task is to train models that use the features described in Section [4](#page-3-2) to predict the design choices also described in Section [4.](#page-4-0) Two visualization-level prediction tasks use dataset-level features to predict visualization-level design choices:

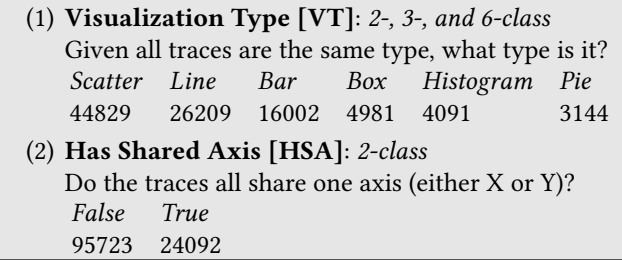

The three encoding-level prediction tasks use features about individual columns to predict how they are visually encoded. These prediction tasks consider each column independently, instead of alongside other columns in the same dataset, which accounts for the effect of column order.

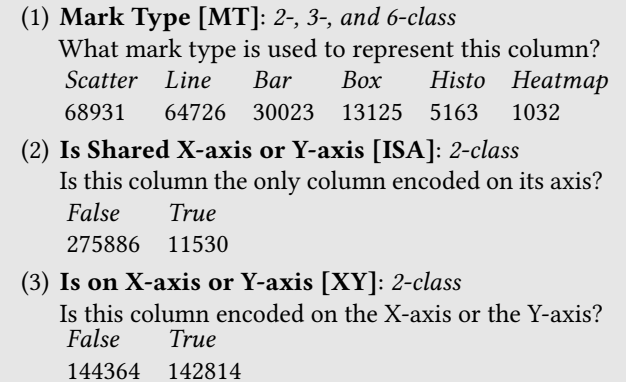

For the Visualization Type and Mark Type tasks, the 2 class task predicts line vs. bar, and the 3-class predicts scatter vs. line vs. bar. Though Plotly supports over twenty mark types, we limited prediction outcomes to the few types that comprise the majority of visualizations within our corpus. This heterogeneity of visualization types is consistent with the findings of [\[4,](#page-10-29) [38\]](#page-10-30).

#### Neural Network and Baseline Models

Our primary model is a fully-connected feedforward neural network (NN) with <sup>3</sup> hidden layers, each consisting of <sup>1</sup>, <sup>000</sup> neurons with ReLU activation functions and implemented using PyTorch [\[41\]](#page-11-25). For comparison, we chose four simpler baseline models, all implemented using scikit-learn [\[42\]](#page-11-26) with default parameters: naive Bayes (NB), K-nearest neighbors (KNN), logistic regression (LR) and random forest (RF). Randomized parameter search for each model did not result in a significant performance increase over the reported results.

For all models, we split the data into 60/20/20 train/validation/test sets and train and test each model five times using 5-fold cross-validation. The reported results are thus test results averaged across the five test sets. We oversample the train, validation, and test sets to the size of the majority class while ensuring no overlap between the three sets. We oversample because of the heterogeneous outcomes, naive classifiers guessing the base rates would have high accuracies. Balanced classes also allow us to report standard accuracies (fraction of correct predictions), ideal for interpretability and generalizing results to multi-class cases  $C > 2$ , in contrast to measures such as the  $F_1$  score.

The neural network was trained with the Adam optimizer and a mini-batch size of 200. The learning rate was initialized at 5  $\times$  10<sup>-4</sup>, and followed a learning rate schedule that reduces the learning rate by a factor of 10 upon encountering a plateau, defined as 10 epochs during which validation accuracy does not increase beyond a threshold of 10−<sup>3</sup> . Training ended after the third decrease in the learning rate, or at 100 epochs. Weight decay, dropout and batch normalization did not significantly improve performances.

In terms of features, we constructed four different feature sets by incrementally adding the Dimensions (D), Types (T), Values (V), and Names (N) categories of features, in that order. We refer to these feature sets as  $D, D+T, D+T+V$ , and D+T+V+N=All. The neural network was trained and tested using all four feature sets independently. The four baseline models only used the full feature set (D+T+V+N=All).

#### <span id="page-5-0"></span>6 EVALUATING PERFORMANCE

We report performance of each model on the five prediction tasks in the barplot in Figure ?? and in Table [2](#page-6-0) in the SM. The neural network consistently outperforms the baseline models and model performance generally progressed as NB

 $K <$  KNN  $K <$  LR  $\approx$  RF  $K <$  NN. That said, the performance of both RF and LR is not significantly lower than that of the NN in some cases. Simpler classifiers may be desirable, depending on the need for optimized accuracy, and the trade-off with other factors such as interpretability and training cost.

Because the four feature sets are a sequence of supersets (D  $\subset$  D+T  $\subset$  D+T+V  $\subset$  D+T+V+N), we consider the accuracy of each feature set above and beyond the previous. For instance, the increase in accuracy of a model trained on D+T+V over a model trained on D+T is a measure of the contribution of value-based (V) features. These marginal accuracies are visualized alongside baseline model accuracies in Figure ?? in the SM.

We note that the value-based feature set (e.g. the statistical properties of a column) contribute more to performance than the type-based feature set (e.g. whether a column is categorical), potentially because there are many more valuebased features than type-based features. Or, because many value-based features are dependent on column type, there may be overlapping information between value- and typebased features.

#### Interpreting Feature Importances

Feature importances help relate our results to prior literature and inform design guidelines for rule-based systems. Here, we determine feature importances for our top performing random forest models using the standard mean decrease impurity (MDI) measure [\[8,](#page-10-31) [32\]](#page-10-32). We choose this method for its interpretability and its stability across runs. The top ten features for five different tasks are shown in Table [2a](#page-6-0) and for all other tasks in the SM Table [S3.](#page-17-1)

We first note the importance of **dimensionality**  $(\Box)$ , like the length of columns (i.e. the number of rows) or the number of columns. For example, the length of a column is the second most important feature for predicting whether that column is visualized as a line or bar trace. The dependence of mark type on number of visual elements is consistent with heuristics like "keep the total number of bars under 12" for showing individual differences in a bar chart [\[61\]](#page-11-27), and not creating pie charts with more "more than five to seven" slices [\[30\]](#page-10-33). The dependence on number of columns is related to the heuristics described by Bertin [\[5\]](#page-10-4) and encoded in Show Me [\[34\]](#page-10-10).

Features related to **column type**  $(\blacksquare)$  are consistently important for each prediction task. For example, whether a dataset contains a string type column is the fifth most important feature for determining two-class visualization type. The dependence of visualization type choice on column data type is consistent with the type-dependency of the perceptual properties of visual encodings described by Mackinlay [\[35\]](#page-10-8) and Cleveland and McGill [\[15\]](#page-10-5).

|                             |                 |      |       | <b>Visualization Type</b> |       | <b>HSA</b> |                             |          |      |       | <b>Mark Type</b> |       | <b>ISA</b> | XY    |
|-----------------------------|-----------------|------|-------|---------------------------|-------|------------|-----------------------------|----------|------|-------|------------------|-------|------------|-------|
| Model                       | <b>Features</b> | d    | $C=2$ | $C=3$                     | $C=6$ |            | $C=2$ Model                 | Features | d    | $C=2$ | $C=3$            | $C=6$ | $C=2$      | $C=2$ |
| <b>NN</b>                   | D               | 15   | 66.3  | 50.4                      | 51.3  | 84.1       | <b>NN</b>                   | D        |      | 65.2  | 44.3             | 30.5  | 52.1       | 49.9  |
|                             | $D+T$           | 52   | 75.7  | 59.6                      | 60.8  | 86.7       |                             | $D+T$    | 9    | 68.5  | 46.8             | 35.0  | 70.3       | 57.3  |
|                             | $D+T+V$         | 717  | 84.5  | 77.2                      | 87.7  | 95.4       |                             | $D+T+V$  | 66   | 79.4  | 59.4             | 76.0  | 95.5       | 67.4  |
|                             | All             | 841  | 86.0  | 79.4                      | 89.4  | 97.3       |                             | All      | 81   | 84.9  | 67.8             | 82.9  | 98.3       | 83.1  |
| <b>NB</b>                   | All             | 841  | 63.4  | 49.5                      | 46.2  | 72.9       | NB                          | All      | 81   | 57.6  | 41.1             | 27.4  | 81.2       | 70.0  |
| <b>KNN</b>                  | All             | 841  | 76.5  | 59.9                      | 53.8  | 81.5       | <b>KNN</b>                  | All      | 81   | 72.4  | 51.9             | 37.8  | 72.0       | 65.6  |
| LR                          | All             | 841  | 81.8  | 64.9                      | 69.0  | 90.2       | LR                          | All      | 81   | 73.6  | 52.6             | 43.7  | 84.8       | 79.1  |
| RF                          | All             | 841  | 81.2  | 65.1                      | 66.6  | 90.4       | RF                          | All      | 81   | 78.3  | 60.1             | 46.7  | 74.2       | 83.4  |
| $N_{\text{raw}}$ (in 1000s) |                 | 42.2 | 87.0  | 99.3                      | 119   |            | $N_{\text{raw}}$ (in 1000s) |          | 94.7 | 163   | 183              | 287   | 287        |       |

(a) Prediction accuracies for two visualization-level tasks.

(b) Prediction accuracies for three encoding-level tasks.

Table 1: Design choice prediction accuracies for five models, averaged over 5-fold cross-validation. The standard error of the mean was <sup>&</sup>lt; <sup>0</sup>.1% for all results. Results are reported for the neural network (NN) and four baseline models: naive Bayes (NB), K-nearest neighbors (KNN), logistic regression (LR), and random forest (RF). Features are separated into four categories: dimensions (D), types (T), values (V), and names (N).  $N_{raw}$  is the size of the training set before resampling, d is the number of features, and C is the number of outcome classes. HSA = Has Shared Axis, ISA = Is Shared X-axis or Y-Axis, and XY = Is on X-axis or Y-axis.

#### <span id="page-6-0"></span>(a) Feature importances for two visualization-level tasks.

(b) Feature importances for three encoding-level tasks.

| Visualization Type $(C=2)$ |  | Has Shared Axis $(C=2)$ |      |                   |       | Mark Type $(C=2)$ | Is Shared Axis $(C=2)$ |                     | Is X or Y Axis $(C=2)$ |                     |  |                     |
|----------------------------|--|-------------------------|------|-------------------|-------|-------------------|------------------------|---------------------|------------------------|---------------------|--|---------------------|
|                            |  | % Values are Mode       | std  | Number of Cols    |       |                   |                        | Entropy             |                        | # Words In Name     |  | Y In Name           |
| 2                          |  | Min Value Length        | max  | Is Monotonic      | $\%$  |                   |                        | Length              |                        | Unique Percent      |  | X In Name           |
| 3                          |  | Entropy                 | var  | Field Name Length | AAD   |                   |                        | Sortedness          |                        | Field Name Length   |  | Field Name Length   |
| $\overline{4}$             |  | Entropy                 | std  | # Words In Name   | NR    |                   |                        | % Outliers (1.5IQR) |                        | Is Sorted           |  | Sortedness          |
| -5                         |  | String Type             | has  | X In Name         | #     |                   |                        | Field Name Length   |                        | Sortedness          |  | Length              |
| 6                          |  | Median Length           | max  | # Words In Name   | range | 6                 |                        | Lin Space Seq Coeff |                        | X In Name           |  | Entropy             |
|                            |  | Mean Value Length       | AAD  | Edit Distance     | mean  |                   |                        | % Outliers (3IOR)   |                        | Y In Name           |  | Lin Space Seq Coeff |
| 8                          |  | Entropy                 | mean | Edit Distance     | max   | δ                 |                        | Norm. Mean          |                        | Lin Space Seq Coeff |  | Kurtosis            |
| 9                          |  | Entropy                 | max  | Length            | std   |                   |                        | Skewness            | Min                    |                     |  | # Uppercase Chars   |
| 10                         |  | Min Value Length        | AAD  | Edit Distance     | NR    | 10                |                        | Norm. Range         |                        | Length              |  | Skewness            |

Table 2: Top-10 feature importances determined by mean decrease impurity for the top performing random forest models. The second column in the visualization-level importances table describes how each feature was aggregated, using the abbreviations in Table [S2c.](#page-15-0) Colors represent different feature groupings: dimensions  $(\Box)$ , type  $(\Box)$ , statistical  $[Q]$   $(\Box)$ , statistical  $[C]$   $(\Box)$ , sequence  $(\blacksquare)$ , scale of variation  $(\blacksquare)$ , outlier  $(\blacksquare)$ , unique  $(\blacksquare)$ , name  $(\blacksquare)$ , and pairwise-relationship  $(\blacksquare)$ .

**Statistical features** (quantitative:  $\Box$ , categorical:  $\Box$ ) such as Gini, entropy, skewness and kurtosis are important across the board. The presence of these higher order moments is striking because lower-order moments such as mean and variance are low in importance. The importance of these moments highlight the potential importance of capturing high-level characteristics of distributional shape. These observations support the use of statistical properties in visualization recommendation, like in [\[59,](#page-11-19) [70\]](#page-11-28), but also the use of higher-order properties such as skewness, kurtosis, and entropy in systems such as Foresight [\[16\]](#page-10-34), VizDeck [\[43\]](#page-11-23), and Draco [\[37\]](#page-10-15).

**Measures of orderedness**  $(\blacksquare)$ , specifically sortedness and monotonicity, are important for many tasks. Sortedness is defined as the element-wise correlation between the sorted and unsorted values of a column, that is  $|corr(X_{raw}, X_{sorted})|$ , which lies in the range [0, <sup>1</sup>]. Monotonicity is determined by strictly increasing or decreasing values in  $X_{raw}$ . The importance of these features could be due to pre-sorting of a dataset by an analyst, which may reveal which column is considered to be the independent or explanatory column, which is typically visualized along the X-axis. While intuitive, we have not seen orderedness factor into existing systems.

We also note the importance of the linear or logarithmic space sequence coefficients, which are heuristic-based features that roughly capture the **scale of variation**  $(\blacksquare)$ . Specifically, the linear space sequence coefficient is determined by  $std(Y)/mean(Y)$ , where  $Y = \{X_i - X_{i-1}\}\$  with

 $i = (1 + 1)$ ..N for the linear space sequence coefficient, and  $Y = \{X_i / X_{i-1}\}\$  with  $i = (1 + 1)$ . N for the logarithmic space sequence coefficient. A column "is" linear or logarithmic if its coefficient  $≤ 10<sup>-3</sup>$ . Both coefficients are important in all four selected encoding-level prediction tasks. We have not seen similar measures of scale used in prior systems.

In sum, the diversity of the features in Table [2a](#page-6-0) and Table [S3](#page-17-1) in the SM suggest that rule-based recommender systems should include more features than the current type based features most systems rely on (e.g. [\[34,](#page-10-10) [73\]](#page-11-8)). Furthermore, the task-specific ranking of features, as well as the non-linear dependencies in the models, make it even harder for rule-based systems to perform well across tasks and domains and thus further emphasize the need for ML-based recommender systems

# 7 BENCHMARKING WITH CROWDSOURCED **EFFECTIVENESS**

We expand our definition of effectiveness from a binary to a continuous function that can be determined through crowdsourced consensus. Then, we describe our experimental procedure for gathering visualization type evaluations from Mechanical Turk workers. We compare different models at predicting these evaluations using a consensus-based effectiveness score.

#### Modeling and Measuring Effectiveness

As discussed in Section [2,](#page-1-0) we model data visualization as a process of making a set of design choices  $C = \{c\}$  that maximize an effectiveness criteria Eff that depends on dataset d, task, and context. In Section [6,](#page-5-0) we predict these design choices by training a machine learning model on a corpus of dataset-design choice pairs  $[(d, c_d)]$ . But because each dataset was visualized only once by each user, we consider the user choices  $c_d$  to be effective, and each other choice as ineffective. That is, we consider effectiveness to be binary.

But prior research suggests that effectiveness is continuous. For example, Saket et al. use time and accuracy preference to measure task performance [\[53\]](#page-11-15), Borkin et al. use a normalized memorability score [\[6\]](#page-10-17), and Cleveland and McGill use absolute error rates to measure performance on elementary perceptual tasks [\[15\]](#page-10-5). Discussions by visualization experts [\[25,](#page-10-35) [29\]](#page-10-36) also suggest that multiple visualizations can be equally effective at displaying the same data.

Our effectiveness metric should be continuous and reflect the ambiguous nature of data visualization, which leads to multiple choices receiving a non-zero or even maximal score for the same dataset. This is in agreement with measures of performance for other machine learning tasks such as the BLEU score in language translation [\[40\]](#page-10-37) and the ROUGE metric in text summarization [\[11\]](#page-10-38), where multiple results can be (partly) correct.

To estimate this effectiveness function, we need to observe a dataset d visualized by multiple potential users. Assume that a design choice c can take on multiple discrete values  $\{v\}$ . For instance, we consider c the choice of Visualization Type, which can take on the values  $\{bar, line, scatter\}$ . Using  $n_v$  to denote the number of times  $v$  was chosen, we compute the probability of making choice v as  $\hat{P}_c(v) = n_v/N$ , and<br>use  $\hat{P}$ , i.e. denote the collection of probabilities across all z. use  $\{\hat{P}_c\}$  to denote the collection of probabilities across all  $v$ .<br>We normalize the probability of choice  $v$  by the maximum We normalize the probability of choice  $v$  by the maximum probability to define an effectiveness score  $\hat{E}(\hat{f}_c(v) = \hat{P}_c(v)/P$ <br>max( $(\hat{p}, v)$ ). Now, if all N users make the same abojas  $v$ , only  $max({{\hat{P}_c}})$ . Now, if all N users make the same choice v, only  $c = v$  will get the maximimum score while every other choice  $c \neq v$  will receive a zero score. However, if two choices are chosen with an equal probability and are thus both equally effective, the normalization will ensure that both receive a maximum score.

Developing this crowdsourced score that reflects the ambiguous nature of making data visualization choices serves three main purposes. First, it lets us establish uncertainty around our models – in this case, by bootstrap. Second, it lets us test whether models trained on the Plotly corpus can generalize and if Plotly users are actually making optimal choices. Lastly, it lets us benchmark against performance of the Plotly users as well as other predictors.

To generate the crowdsourced evaluation data, we recruited and successfully pre-screened 300 participants through Amazon Mechanical Turk. The data preparation and crowdsourced evaluation procedures is described in more detail in SM Section [S6.](#page-5-0)

#### Benchmarking Procedure

We use four types of predictors in our benchmark: human, rule-based model, ML-based model, and baseline. The two human predictors are the Plotly predictor, which is the visualization type of the original plot created by the Plotly user, and the MTurk predictor is the choice of a single random Mechanical Turk participant. When evaluating the performance of individual Mechanical Turkers, that individual's vote was excluded from the set of votes used in the mode estimation.

The two rule-based predictors include one commercial system and another research system. The first, Tableau's Show Me feature [\[34\]](#page-10-10), is based on the expressiveness and effectiveness criteria of Mackinlay's APT [\[35\]](#page-10-8). The second, the CompassQL recommender engine [71], powers the Voyager and Voyager 2 systems [\[72,](#page-11-7) [73\]](#page-11-8).

The two learning-based predictors are DeepEye and Data2Vis. In all cases, we tried to make choices that maximize prediction performance, within reason. We uploaded datasets to Show Me, DeepEye, and CompassQL as comma-separated values (CSV) files, and to Data2Vis as JSON objects. Unlike

VizML and Data2Vis, DeepEye supports pie, bar, and scatter visualization types. We marked both pie and bar recommendations were both bar predictions, and scatter recommendations as line predictions in the two-type case.

For all tools, we modified the data within reason to maximize the number of valid results. For the remaining errors (4 for Data2Vis, 14 for DeepEye), and cases without returned results (12 for DeepEye and 33 for CompassQL) we assigned a random chart prediction.

Predictor performance is evaluated as the total sum of normalized effectiveness scores. This Consensus-Adjusted Recommendation Score (CARS) of a predictor is defined as:

$$
CARS_{predictor} = \frac{1}{|D|} \sum_{d \in D} \frac{\hat{P}_c \left(\hat{c}_{predictor, d}\right)}{max(\{\hat{P}_c\})} \times 100 \quad (1)
$$

where  $|D|$  is the number of datasets (66 for two-class and 99 for three-class),  $\hat{c}_{predictor, d}$  is the predicted visualization type for dataset d, and  $\hat{P}_c$  returns the fraction of Mechanical<br>Turker votes for a given visualization type. Note that the Turker votes for a given visualization type. Note that the minimum CARS > 0%. We establish 95% confidence intervals around these scores by comparing against  $10<sup>5</sup>$  bootstrap samples of the votes, which can be thought of as synthetic votes drawn from the observed probability distribution.

#### Benchmarking Results

We first measure the degree of consensus using the Gini coefficient, the distribution of which is shown in Figure [4.](#page-8-0) If a strong consensus was reached for all visualizations, then the Gini distributions would be strongly skewed towards the maximum, which is 1/2 for the two-class case, and 2/3 for the three-class case. Conversely, a lower Gini implies a weaker consensus, indicating an ambiguous ideal visualization type. The Gini distributions are not skewed towards either extreme, which supports the use of a soft scoring metric such as CARS over a hard measure like accuracy.

The Consensus-Adjusted Recommendation Scores for each model and task are visualized as a bar chart in Figure [5.](#page-9-0) We first compare the CARS of VizML (88.96  $\pm$  1.66) against that of Mechanical Turkers (86.66  $\pm$  5.38) and Plotly users  $(90.35 \pm 1.85)$  for the two-class case, as shown in Figure [5a.](#page-9-0) It is surprising that VizML performs comparably to the original Plotly users, who possess domain knowledge and invested time into visualizing their own data. VizML significantly out-performs Data2Vis (75.61  $\pm$  2.44) and DeepEye (79.12  $\pm$ 4.33). Show Me achieves a CARS of  $(81.70 \pm 2.05)$ , which is similar to that of CompassQL (80.98  $\pm$  4.32). While the other recommenders were not trained to perform visualization type prediction, all perform slightly better than the random

<span id="page-8-0"></span>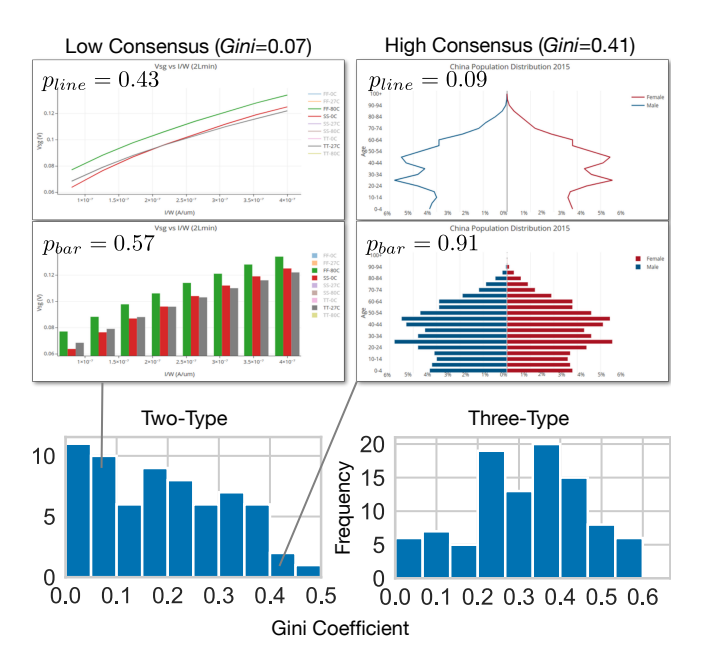

Figure 4: Distribution of Gini coefficients

classifier (74.30  $\pm$  7.09). For this task, the absolute minimum score was  $(48.61 \pm 2.95)$ .

The same results hold for the three-class case shown in Figure [5b,](#page-9-0) in which the CARS of VizML (81.18  $\pm$  2.39) is slightly higher, but within error bars, than that of Mechanical Turkers (79.28±4.66), and Plotly users (79.58±2.44). Data2Vis  $(64.75 \pm 3.13)$  and DeepEye  $(68.09 \pm 4.11)$  outperform the Random (60.37  $\pm$  6.98) with a larger margin, but still within error. CompassQL (68.95  $\pm$  4.48) slightly surpasses Show Me  $(65.37 \pm 2.98)$ , also within error. The minimum score was  $(26.93 \pm 3.46).$ 

#### 8 DISCUSSION

In this paper, we introduce VizML, a machine learning approach to visualization recommendation using a large corpus of datasets and corresponding visualizations. We identify five key prediction tasks and show that neural network classifiers attain high test accuracies on these tasks, relative to both random guessing and simpler classifiers. We also benchmark with a test set established through crowdsourced consensus, and show that the performance of neural networks is comparable that of individual humans.

Visualization system developers have multiple paths towards incorporating ML-based recommenders such as VizML into authoring workflows. Partial specification recommenders on top of existing manual specification tools, such as the Show Me [\[34\]](#page-10-10) feature in Tableau [\[62\]](#page-11-2), rely on design choice suggestions that could be provided by a learned model. Codebased authoring environments such as the Draco [\[37\]](#page-10-15) and

<span id="page-9-0"></span>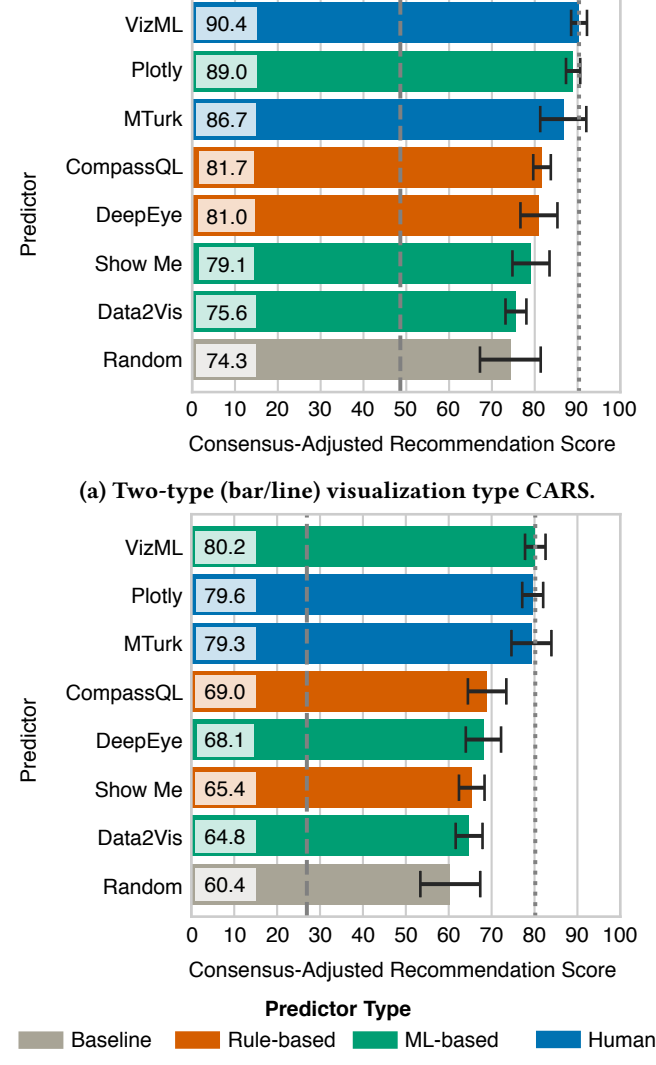

(b) Three-type (bar/line/scatter) visualization type CARS.

Figure 5: Consensus-Adjusted Recommendation Score of three ML-based, two rule-based, and two human predictors when predicting consensus visualization type. Error bars show 95% bootstrapped confidence intervals, with  $10<sup>5</sup>$  bootstraps. The mean minimum achievable score is the lower dashed line, while the highest achieved CARS is the upper dotted line.

Vega-Lite [\[55\]](#page-11-11) editors, could use partial specification recommenders to power visualization "autocomplete" features, which suggest design choices in response to user interaction, in real time. Mixed-initiative systems such as Voyager [\[73\]](#page-11-8) and DIVE [\[23\]](#page-10-11) could leverage Top-N recommendations to present a gallery of visualizations for users to search and drill-down. Designing interactions with ML-based recommenders is an important area of future work.

In order to develop ML-based recommenders for their own systems, developers could begin by identifying user design choices and extracting simple features from data. Given sufficient volume, those features and design choices can be used to train models as we have demonstrated in this paper. Alternatively, developers can overcome the cold-start problem by using pre-trained models such as VizML. With models in hand, developers can progress further by collecting the usage analytics (e.g. measures of engagement such as clicks and shares) to establish customized measures of visualization effectiveness.

We acknowledge the limitations of the Plotly corpus and our approach. First, despite aggressive deduplication, our model is certainly biased towards the Plotly dataset. As a web-based platform, Plotly could draw a certain cohort of analysts, encourage certain types of plots by interface design or defaults, or be more appropriate for specific types and sizes of data. Second, neither the Plotly user nor the Mechanical Turker is an expert in data visualization. Thirdly, we acknowledge that this paper was only focused on a subset of the tasks usually considered in a visualization recommendation pipeline.

Promising avenues for future work lie in both data collection and modelling directions. On the data side, there is a need for more diverse training data from other tools (e.g. Many Eyes and Tableau) and pertaining to adjacent data science tasks such as feature selection and data transformation. Richer training data allows researchers to investigate the previous bias concerns, optimize visualization recommenders with a task-based (or generally multi-objective) effectiveness metric, recommend multiple views of a dataset, study complementary approaches to feature engineering, and integrate distinct design choice recommendations using a probabilistic graphical model.

Underlying each ML-based recommender model is a measure of visualization effectiveness. Determining the parameters that inform effectiveness is an open question for the visualization community. Machine learning tasks such as image annotation or medical diagnosis are often objective, in that there exists a clear human-annotated ground truth. Other tasks are subjective, such as language translation or text summarization tasks, and are benchmarked against human evaluation or against human-generated results.

Questions of objective visualization quality point towards the role of experts in visualization assessment. Visualization experts provide evaluations that are informed by experience and knowledge of perceptual studies. But if laypeople are the target audience of visualizations, the consensus opinion of crowdsourced agents may be a good measure of visualization quality. By providing a large training corpus, initial machine learning models, and a crowdsourced benchmark, VizML is a step forward in addressing these questions.

#### REFERENCES

- <span id="page-10-12"></span>[1] C. C. Aggarwal. Recommender Systems: The Textbook. Springer Publishing Company, Incorporated, 1st edition, 2016.
- <span id="page-10-3"></span>[2] C. Ahlberg. Spotfire: An Information Exploration Environment. SIG-MOD Rec., 25(4):25–29, Dec. 1996.
- <span id="page-10-22"></span>[3] R. Amar, J. Eagan, and J. Stasko. Low-Level Components of Analytic Activity in Information Visualization. In Proceedings of the Proceedings of the 2005 IEEE Symposium on Information Visualization, INFOVIS '05, pages 15–, Washington, DC, USA, 2005. IEEE Computer Society.
- <span id="page-10-29"></span>[4] L. Battle, P. Duan, Z. Miranda, D. Mukusheva, R. Chang, and M. Stonebraker. Beagle: Automated Extraction and Interpretation of Visualizations from the Web. In Proceedings of the 2018 CHI Conference on Human Factors in Computing Systems, CHI '18, pages 594:1–594:8, New York, NY, USA, 2018. ACM.
- <span id="page-10-4"></span>[5] J. Bertin. Semiology of Graphics. University of Wisconsin Press, 1983.
- <span id="page-10-17"></span>[6] M. A. Borkin, A. A. Vo, Z. Bylinskii, P. Isola, S. Sunkavalli, A. Oliva, and H. Pfister. What Makes a Visualization Memorable? IEEE Transactions on Visualization and Computer Graphics, 19(12):2306–2315, Dec 2013.
- <span id="page-10-2"></span>[7] M. Bostock, V. Ogievetsky, and J. Heer. D3 Data-Driven Documents. IEEE Transactions on Visualization and Computer Graphics, 17(12):2301– 2309, Dec. 2011.
- <span id="page-10-31"></span>[8] L. Breiman, J. Friedman, R. A. Olshen, and C. J. Stone. Classification and Regression Trees. Chapman and Hall/CRC, 1984.
- <span id="page-10-0"></span>[9] E. Brynjolfsson and K. McElheran. The Rapid Adoption of Data-Driven Decision-Making. American Economic Review, 106(5):133–39, May 2016.
- <span id="page-10-28"></span>[10] C. Burges, T. Shaked, E. Renshaw, A. Lazier, M. Deeds, N. Hamilton, and G. Hullender. Learning to Rank Using Gradient Descent. In Proceedings of the 22nd International Conference on Machine Learning, ICML '05, pages 89–96, New York, NY, USA, 2005. ACM.
- <span id="page-10-38"></span>[11] C. Lin. ROUGE: a package for automatic evaluation of summaries. pages 25–26, 2004.
- <span id="page-10-16"></span>[12] S. K. Card, J. D. Mackinlay, and B. Shneiderman, editors. Readings in Information Visualization: Using Vision to Think. Morgan Kaufmann Publishers Inc., San Francisco, CA, USA, 1999.
- <span id="page-10-9"></span>[13] S. M. Casner. Task-analytic Approach to the Automated Design of Graphic Presentations. ACM Trans. Graph., 10(2):111–151, Apr. 1991.
- <span id="page-10-23"></span>[14] N. Cawthon and A. V. Moere. The Effect of Aesthetic on the Usability of Data Visualization. In Information Visualization, 2007. IV '07. 11th International Conference, pages 637–648, July 2007.
- <span id="page-10-5"></span>[15] W. S. Cleveland and R. McGill. Graphical Perception: Theory, Experimentation, and Application to the Development of Graphical Methods. Journal of the American Statistical Association, 79(387):531–554, 1984.
- <span id="page-10-34"></span>[16] C. Demiralp, P. J. Haas, S. Parthasarathy, and T. Pedapati. Foresight: Rapid Data Exploration Through Guideposts. CoRR, abs/1709.10513, 2017.
- <span id="page-10-14"></span>[17] V. Dibia and Ç. Demiralp. Data2Vis: Automatic Generation of Data Visualizations Using Sequence to Sequence Recurrent Neural Networks. CoRR, abs/1804.03126, 2018.
- <span id="page-10-26"></span>[18] H. Ehsan, M. A. Sharaf, and P. K. Chrysanthis. MuVE: Efficient Multi-Objective View Recommendation for Visual Data Exploration. 2016 IEEE 32nd International Conference on Data Engineering (ICDE), pages 731–742, 2016.
- <span id="page-10-18"></span>[19] S. Few. Data Visualization Effectiveness Profile. [https:](https://www.perceptualedge.com/articles/visual_business_intelligence/data_visualization_effectiveness_profile.pdf) [//www.perceptualedge.com/articles/visual\\_business\\_intelligence/](https://www.perceptualedge.com/articles/visual_business_intelligence/data_visualization_effectiveness_profile.pdf) [data\\_visualization\\_effectiveness\\_profile.pdf,](https://www.perceptualedge.com/articles/visual_business_intelligence/data_visualization_effectiveness_profile.pdf) 2017.
- <span id="page-10-27"></span>[20] Google. Explore in Google Sheets. [https://www.youtube.com/watch?](https://www.youtube.com/watch?v=9TiXR5wwqPs) [v=9TiXR5wwqPs,](https://www.youtube.com/watch?v=9TiXR5wwqPs) 2015.
- <span id="page-10-7"></span>[21] F. Hayes-Roth. Rule-based Systems. Commun. ACM, 28(9):921–932, Sept. 1985.
- <span id="page-10-20"></span>[22] J. Heer, N. Kong, and M. Agrawala. Sizing the Horizon: The Effects of Chart Size and Layering on the Graphical Perception of Time Series

Visualizations. In Proceedings of the SIGCHI Conference on Human Factors in Computing Systems, CHI '09, pages 1303–1312, New York, NY, USA, 2009. ACM.

- <span id="page-10-11"></span>[23] K. Hu, D. Orghian, and C. Hidalgo. DIVE: A Mixed-Initiative System Supporting Integrated Data Exploration Workflows. In ACM SIGMOD Workshop on Human-in-the-Loop Data Analytics (HILDA). ACM, 2018.
- <span id="page-10-24"></span>[24] E. M. Jonathan Meddes. Improving visualization by capturing domain knowledge. volume 3960, pages 3960 – 3960 – 10, 2000.
- <span id="page-10-35"></span>[25] B. Jones. Data Dialogues: To Optimize or to Satisfice When Visualizing Data? [https://www.tableau.com/about/blog/2016/1/](https://www.tableau.com/about/blog/2016/1/data-dialogues-optimize-or-satisfice-data-visualization-48685) [data-dialogues-optimize-or-satisfice-data-visualization-48685,](https://www.tableau.com/about/blog/2016/1/data-dialogues-optimize-or-satisfice-data-visualization-48685) 2016.
- <span id="page-10-1"></span>[26] S. Kandel, A. Paepcke, J. M. Hellerstein, and J. Heer. Enterprise Data Analysis and Visualization: An Interview Study. IEEE Transactions on Visualization and Computer Graphics, 18(12):2917–2926, Dec. 2012.
- <span id="page-10-19"></span>[27] H. Kennedy, R. L. Hill, W. Allen, , and A. Kirk. In Engaging with (big) data visualizations: Factors that affect engagement and resulting new definitions of effectiveness, volume 21, USA, 2016. First Monday.
- <span id="page-10-6"></span>[28] Y. Kim and J. Heer. Assessing Effects of Task and Data Distribution on the Effectiveness of Visual Encodings. Computer Graphics Forum (Proc. EuroVis), 2018.
- <span id="page-10-36"></span>[29] C. N. Knaflic. Is there a single right answer? [http://www.storytellingwithdata.com/blog/2016/1/12/](http://www.storytellingwithdata.com/blog/2016/1/12/is-there-a-single-right-answer) [is-there-a-single-right-answer,](http://www.storytellingwithdata.com/blog/2016/1/12/is-there-a-single-right-answer) 2016.
- <span id="page-10-33"></span>[30] R. Kosara. Understanding Pie Charts. [https://eagereyes.org/techniques/](https://eagereyes.org/techniques/pie-charts) [pie-charts,](https://eagereyes.org/techniques/pie-charts) 2010.
- <span id="page-10-21"></span>[31] Y. Liu and J. Heer. Somewhere Over the Rainbow: An Empirical Assessment of Quantitative Colormaps. In Proceedings of the 2018 CHI Conference on Human Factors in Computing Systems, CHI '18, pages 598:1–598:12, New York, NY, USA, 2018. ACM.
- <span id="page-10-32"></span>[32] G. Louppe, L. Wehenkel, A. Sutera, and P. Geurts. Understanding Variable Importances in Forests of Randomized Trees. In Proceedings of the 26th International Conference on Neural Information Processing Systems - Volume 1, NIPS'13, pages 431–439, USA, 2013. Curran Associates Inc.
- <span id="page-10-13"></span>[33] Y. Luo, X. Qin, N. Tang, and G. Li. DeepEye: Towards Automatic Data Visualization. The 34th IEEE International Conference on Data Engineering (ICDE), 2018.
- <span id="page-10-10"></span>[34] J. Mackinlay, P. Hanrahan, and C. Stolte. Show Me: Automatic Presentation for Visual Analysis. IEEE Transactions on Visualization and Computer Graphics, 13(6):1137–1144, Nov. 2007.
- <span id="page-10-8"></span>[35] J. D. Mackinlay. Automating the Design of Graphical Presentations of Relational Information. ACM Trans. Graphics, 5(2):110–141, 1986.
- <span id="page-10-25"></span>[36] P. Millais, S. L. Jones, and R. Kelly. Exploring Data in Virtual Reality: Comparisons with 2D Data Visualizations. In Extended Abstracts of the 2018 CHI Conference on Human Factors in Computing Systems, CHI EA '18, pages LBW007:1–LBW007:6, New York, NY, USA, 2018. ACM.
- <span id="page-10-15"></span>[37] D. Moritz, C. Wang, G. L. Nelson, H. Lin, A. M. Smith, B. Howe, and J. Heer. Formalizing Visualization Design Knowledge as Constraints: Actionable and Extensible Models in Draco. IEEE Trans. Visualization & Comp. Graphics (Proc. InfoVis), 2018.
- <span id="page-10-30"></span>[38] K. Morton, M. Balazinska, D. Grossman, R. Kosara, and J. Mackinlay. Public data and visualizations: How are many eyes and tableau public used for collaborative analytics? SIGMOD Record, 43(2):17–22, 6 2014.
- <span id="page-10-39"></span>[39] N. Natarajan, I. S. Dhillon, P. Ravikumar, and A. Tewari. Learning with Noisy Labels. In Proceedings of the 26th International Conference on Neural Information Processing Systems - Volume 1, NIPS'13, pages 1196–1204, USA, 2013. Curran Associates Inc.
- <span id="page-10-37"></span>[40] K. Papineni, S. Roukos, T. Ward, and W.-J. Zhu. BLEU: A Method for Automatic Evaluation of Machine Translation. In Proceedings of the 40th Annual Meeting on Association for Computational Linguistics, ACL '02, pages 311–318, Stroudsburg, PA, USA, 2002. Association for Computational Linguistics.
- <span id="page-11-25"></span>[41] A. Paszke, S. Gross, S. Chintala, G. Chanan, E. Yang, Z. DeVito, Z. Lin, A. Desmaison, L. Antiga, and A. Lerer. Automatic differentiation in PyTorch. 2017.
- <span id="page-11-26"></span>[42] F. Pedregosa, G. Varoquaux, A. Gramfort, V. Michel, B. Thirion, O. Grisel, M. Blondel, P. Prettenhofer, R. Weiss, V. Dubourg, J. Vanderplas, A. Passos, D. Cournapeau, M. Brucher, M. Perrot, and E. Duchesnay. Scikit-learn: Machine Learning in Python. J. Mach. Learn. Res., 12:2825–2830, Nov. 2011.
- <span id="page-11-23"></span>[43] D. B. Perry, B. Howe, A. M. Key, and C. Aragon. VizDeck: Streamlining exploratory visual analytics of scientific data. In *iConference*, 2013.
- <span id="page-11-24"></span>[44] Plotly. Plotly. [https://plot.ly,](https://plot.ly) 2018.
- <span id="page-11-29"></span>[45] Plotly. Plot.ly Chart Studio. [https://plot.ly/online-chart-maker/,](https://plot.ly/online-chart-maker/) 2018.
- <span id="page-11-9"></span>[46] Plotly. Plotly Community Feed. [https://plot.ly/feed,](https://plot.ly/feed) 2018.
- <span id="page-11-30"></span>[47] Plotly. Plotly for Python. [https://plot.ly/](https://plot.ly/d3-js-for-python-and-pandas-charts/) [d3-js-for-python-and-pandas-charts/,](https://plot.ly/d3-js-for-python-and-pandas-charts/) 2018.
- <span id="page-11-33"></span>[48] Plotly. Plotly REST API. [https://api.plot.ly/v2,](https://api.plot.ly/v2) 2018.
- <span id="page-11-32"></span>[49] Plotly. Plotly.js Open-Source Announcement. [https://plot.ly/javascript/](https://plot.ly/javascript/open-source-announcement) [open-source-announcement,](https://plot.ly/javascript/open-source-announcement) 2018.
- <span id="page-11-10"></span>[50] E. Ramos and D. Donoho. ASA Data Exposition Dataset. [http://](http://stat-computing.org/dataexpo/1983.html) [stat-computing.org/dataexpo/1983.html,](http://stat-computing.org/dataexpo/1983.html) 1983.
- <span id="page-11-13"></span>[51] K. Reda, P. Nalawade, and K. Ansah-Koi. Graphical Perception of Continuous Quantitative Maps: The Effects of Spatial Frequency and Colormap Design. In Proceedings of the 2018 CHI Conference on Human Factors in Computing Systems, CHI '18, pages 272:1–272:12, New York, NY, USA, 2018. ACM.
- <span id="page-11-6"></span>[52] S. F. Roth, J. Kolojejchick, J. Mattis, and J. Goldstein. Interactive Graphic Design Using Automatic Presentation Knowledge. In Proceedings of the SIGCHI Conference on Human Factors in Computing Systems, CHI '94, pages 112–117, New York, NY, USA, 1994. ACM.
- <span id="page-11-15"></span>[53] B. Saket, A. Endert, and C. Demiralp. Task-Based Effectiveness of Basic Visualizations. IEEE Transactions on Visualization and Computer Graphics, 2018.
- <span id="page-11-14"></span>[54] B. Santos. Evaluating visualization techniques and tools: What are the main issues. In The AVI Workshop on Beyond Time and Errors: Novel Evaluation Methods For information Visualization (BELIV '08), 2008.
- <span id="page-11-11"></span>[55] A. Satyanarayan, D. Moritz, K. Wongsuphasawat, and J. Heer. Vega-Lite: A Grammar of Interactive Graphics. IEEE Transactions on Visualization and Computer Graphics, 23(1):341–350, Jan. 2017.
- <span id="page-11-31"></span>[56] A. Satyanarayan, K. Wongsuphasawat, and J. Heer. Declarative Interaction Design for Data Visualization. In ACM User Interface Software & Technology (UIST), 2014.
- <span id="page-11-17"></span>[57] M. M. Sebrechts, J. V. Cugini, S. J. Laskowski, J. Vasilakis, and M. S. Miller. Visualization of Search Results: A Comparative Evaluation of Text, 2D, and 3D Interfaces. In Proceedings of the 22Nd Annual International ACM SIGIR Conference on Research and Development in Information Retrieval, SIGIR '99, pages 3–10, New York, NY, USA, 1999. ACM.
- <span id="page-11-0"></span>[58] E. Segel and J. Heer. Narrative Visualization: Telling Stories with Data. IEEE Transactions on Visualization and Computer Graphics, 16(6):1139– 1148, Nov. 2010.
- <span id="page-11-19"></span>[59] J. Seo and B. Shneiderman. A Rank-by-Feature Framework for Interactive Exploration of Multidimensional Data. 4:96–113, 2005.
- <span id="page-11-16"></span>[60] S. Silva, B. S. Santos, and J. Madeira. Using color in visualization: A survey. Computers & Graphics, 35(2):320 – 333, 2011. Virtual Reality in Brazil Visual Computing in Biology and Medicine Semantic 3D media and content Cultural Heritage.
- <span id="page-11-27"></span>[61] D. Skau. Best Practices: Maximum Elements For Different Visualization Types. [https://visual.ly/blog/](https://visual.ly/blog/maximum-elements-for-visualization-types/) [maximum-elements-for-visualization-types/,](https://visual.ly/blog/maximum-elements-for-visualization-types/) 2012.
- <span id="page-11-2"></span>[62] C. Stolte, D. Tang, and P. Hanrahan. Polaris: a system for query, analysis, and visualization of multidimensional databases. Commun. ACM, 51(11):75–84, 2008.
- <span id="page-11-3"></span>[63] J. Tukey. Exploratory Data Analysis. Addison-Wesley series in behavioral science. Addison-Wesley Publishing Company, 1977.
- <span id="page-11-5"></span>[64] M. Vartak, S. Huang, T. Siddiqui, S. Madden, and A. Parameswaran. Towards Visualization Recommendation Systems. SIGMOD Rec., 45(4):34– 39, May 2017.
- <span id="page-11-21"></span>[65] M. Vartak, S. Madden, A. Parameswaran, and N. Polyzotis. SeeDB: Automatically Generating Query Visualizations. Proceedings of the VLDB Endowment, 7(13):1581–1584, 2014.
- <span id="page-11-22"></span>[66] F. Viégas, M. Wattenberg, D. Smilkov, J. Wexler, and D. Gundrum. Generating charts from data in a data table. US 20180088753 A1., 2018.
- <span id="page-11-4"></span>[67] C. Ware. Information Visualization: Perception for Design. Morgan Kaufmann Publishers Inc., San Francisco, CA, USA, 2004.
- <span id="page-11-1"></span>[68] H. Wickham. ggplot2: Elegant Graphics for Data Analysis. Springer Publishing Company, Incorporated, 2nd edition, 2009.
- <span id="page-11-20"></span>[69] L. Wilkinson, A. Anand, and R. Grossman. Graph-Theoretic Scagnostics. In Proceedings of the Proceedings of the 2005 IEEE Symposium on Information Visualization, INFOVIS '05, Washington, DC, USA, 2005. IEEE Computer Society.
- <span id="page-11-28"></span>[70] G. Wills and L. Wilkinson. AutoVis: Automatic Visualization. Information Visualization, 9:47–6927, 2010.
- <span id="page-11-18"></span>[71] K. Wongsuphasawat, D. Moritz, A. Anand, J. Mackinlay, B. Howe, and J. Heer. Towards A General-Purpose Query Language for Visualization Recommendation. In ACM SIGMOD Workshop on Human-in-the-Loop Data Analytics (HILDA), 2016.
- <span id="page-11-7"></span>[72] K. Wongsuphasawat, D. Moritz, A. Anand, J. Mackinlay, B. Howe, and J. Heer. Voyager: Exploratory Analysis via Faceted Browsing of Visualization Recommendations. IEEE Trans. Visualization & Comp. Graphics (Proc. InfoVis), 2016.
- <span id="page-11-8"></span>[73] K. Wongsuphasawat, Z. Qu, D. Moritz, R. Chang, F. Ouk, A. Anand, J. Mackinlay, B. Howe, and J. Heer. Voyager 2: Augmenting Visual Analysis with Partial View Specifications. In ACM Human Factors in Computing Systems (CHI), 2017.
- <span id="page-11-12"></span>[74] Y. Zhu. Measuring Effective Data Visualization . In G. Bebis, R. Boyle, B. Parvin, D. Koracin, N. Paragios, S.-M. Tanveer, T. Ju, Z. Liu, S. Coquillart, C. Cruz-Neira, T. Müller, and T. Malzbender, editors, Advances in Visual Computing, pages 652–661, Berlin, Heidelberg, 2007. Springer Berlin Heidelberg.

# Supplemental Materials for VizML: A Machine Learning Approach to Visualization Recommendation (CHI 2019)

# S1 DETAILED PROBLEM FORMULATION

We formulate basic visualization of a dataset  $d$  as a set of interrelated design choices  $C = \{c\}$ , each of which is selected from a possibility space  $c \sim \mathbb{C}$ . However, not all design choices result in valid visualizations – some choices are incompatible with each other. For instance, encoding a categorical column with the Y position of a line mark is invalid. Therefore, the set of choices that result in valid visualizations is a subset of the space of all possible choices  $\mathbb{C}_1 \times \mathbb{C}_2 \times \ldots \times \mathbb{C}_{|C|}$ .

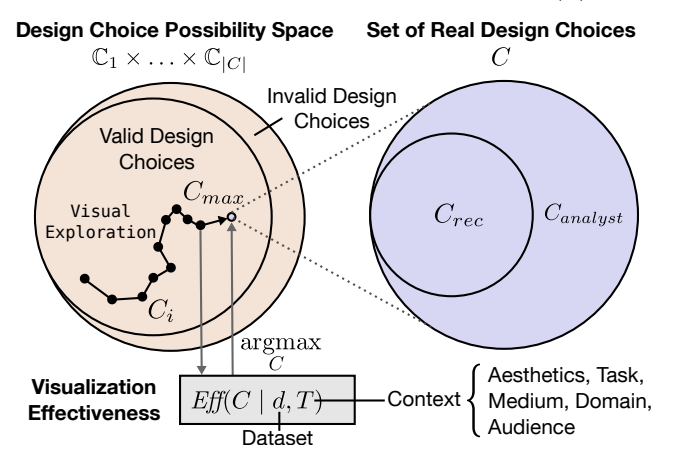

Figure S1: Creating visualizations is a process of making design choices, which can be recommended by a system or specified by an analyst.

The effectiveness of a visualization can be defined by informational measures such as efficiency, accuracy, and memorability [\[6,](#page-10-17) [74\]](#page-11-12), or emotive measures like engagement [\[19,](#page-10-18) [27\]](#page-10-19). Prior research also shows that effectiveness is informed by low-level perceptual principles [\[15,](#page-10-5) [22,](#page-10-20) [31,](#page-10-21) [51\]](#page-11-13) and dataset properties [\[28,](#page-10-6) [54\]](#page-11-14), in addition to contextual factors such as task [\[3,](#page-10-22) [28,](#page-10-6) [53\]](#page-11-15), aesthetics [\[14\]](#page-10-23), domain [\[24\]](#page-10-24), audience [\[60\]](#page-11-16), and medium [\[36,](#page-10-25) [57\]](#page-11-17). In other words, an analyst makes design choices  $C_{max}$  that maximize visualization effectiveness Eff given a dataset  $d$  and contextual factors  $T$ :

<span id="page-12-0"></span>
$$
C_{max} = \underset{C}{\text{arg max}} \, \text{Eff}(C \mid d, T) \tag{1}
$$

But making design choices can be expensive. A goal of visualization recommendation is to reduce the cost of creating visualizations by automatically suggesting a subset of design choices  $C_{rec} \subseteq C$ .

#### Modeling Design Choice Recommendation

Consider a single design choice  $c \in C$ . Let  $C' = C \setminus \{c\}$ <br>denote the set of all other design choices excluding c. Given denote the set of all other design choices excluding c. Given

recommendation function  $F_c$  that outputs the design choice %, a dataset d, and context T, there is an ideal design choice<br>commendation function  $F$ , that outputs the design choice  $c_{max} \in C_{max}$  from Eqn. [1](#page-12-0) that maximizes visualization effectiveness:

$$
F_c(d \mid C', T) = c_{max} \tag{2}
$$

Our goal is to approximate  $F_c$  with a function  $G_c \approx F_c$ .<br>sume now a corpus of datasets  $D = \{d\}$  and correspond-Assume now a corpus of datasets  $D = \{d\}$  and corresponding visualizations  $V = \{V_d\}$ , each of which can be described by design choices  $C_d = \{c_d\}$ . Machine learning-based recommender systems consider  $G_c$  as a model with a set of parameters  $\Theta_c$  that can be trained on this corpus by a learning algorithm that maximizes an objective function Obj:

$$
\Theta_{fit} = \underset{\Theta_c}{\arg \max} \sum_{d \in D} Obj(c_d, G_c(d \mid \Theta_c, C', T))
$$
 (3)

Without loss of generality, say the objective function maximizes the likelihood of observing the training output  $\{C_d\}$ . Even if an analyst makes sub-optimal design choices, collectively optimizing the likelihood of all observed design choices can still be optimal [\[39\]](#page-10-39). This is precisely the case with our observed design choices  $c_d = F_c(d \mid C', T)$  + noise + bias.<br>Therefore given an unseen dataset  $d^*$  maximizing this ob-Therefore, given an unseen dataset  $d^*$ , maximizing this ob-<br>iective function can plausibly lead to a recommendation that jective function can plausibly lead to a recommendation that maximizes effectiveness of a visualization.

$$
G_c\left(d^* \mid \Theta_{fit}, C', T\right) \approx F_c\left(d^* \mid C',\right) = c_{max} \tag{4}
$$

In this paper, our model  $G_c$  is a neural network and  $\Theta_c$ <br>e connection weights. We simplify the recommendation are connection weights. We simplify the recommendation problem by optimizing each  $G_c$  independently, and without contextual factors:  $G_c(d | \Theta) = G_c(d | \Theta, C', T)$ . We note that independent recommendations may not be compatible nor independent recommendations may not be compatible, nor do they necessarily maximize overall effectiveness. Generating a complete visualization output will require modeling dependencies between  $G_c$  for each  $c$ .

# S2 COMPARISON WITH ML-BASED VISUALIZATION RECOMMENDER SYSTEMS

A tabular comparison of the ML-based visualization recommendation systems VizML (this work), DeepEye [\[33\]](#page-10-13), Data2Vis [\[17\]](#page-10-14) and Draco-Learn [\[37\]](#page-10-15) is shown in Table [S1.](#page-13-1)

# S3 PLOTLY DATA DESCRIPTION AND ANALYSIS

# Collection and Cleaning

Plotly [\[44\]](#page-11-24) is a software company that creates tools and software libraries for data visualization and analysis. For example, Plotly Chart Studio [\[45\]](#page-11-29) is a web application that lets users upload datasets and manually create interactive D3.js and WebGL visualizations of over 20 visualization types.

<span id="page-13-1"></span>

| System      | Source             | $N_{data}$          | Generation                                                                              | <b>Learning Task</b>                                                      | <b>Training Data</b>                          | <b>Features</b>                   | Model                          |  |
|-------------|--------------------|---------------------|-----------------------------------------------------------------------------------------|---------------------------------------------------------------------------|-----------------------------------------------|-----------------------------------|--------------------------------|--|
| VizML       | Public<br>(Plotly) | $10^{6}$            | Human                                                                                   | Design Choice<br>Dataset-<br>Recommendation<br><b>Visualization Pairs</b> |                                               | Single + Pairwise +<br>Aggregated | Neural Network                 |  |
| DeepEye     | Crowd              | 1) 33.4K<br>2) 285K | Rules $\rightarrow$<br>Annotation                                                       | 1) Good-Bad Classif.<br>2) Ranking                                        | 1) Good-Bad Labels<br>2) Pairwise Comparisons | Column Pair                       | 1) Decision Tree<br>2) RankNet |  |
| Data2Vis    | Tool<br>(Voyager)  | 4,300               | Rules $\rightarrow$<br>Validation                                                       | End-to-End<br>Viz. Generation                                             | Dataset Subset-<br><b>Visualization Pairs</b> | Raw                               | Seq2Seq NN                     |  |
| Draco-Learn | Crowd              | $1,100 +$<br>10     | Soft Constraint<br>Rules $\rightarrow$<br>Pairwise Comparisons<br>Weights<br>Annotation |                                                                           | Soft Constraint<br><b>Violation Counts</b>    | RankSVM                           |                                |  |

Table S1: Comparison of machine learning-based visualization recommendation systems. The major differences are that of Learning Task definition, and the quantity  $(N_{data})$  and quality (Generation and Training Data) of training data.

Users familiar with Python can use the Plotly Python library [\[47\]](#page-11-30) to create those same visualizations with code.

Visualizations in Plotly are specified with a declarative schema. In this schema, each visualization is specified with two data structures. The first is a list of traces that specify how a collection of data is visualized. The second is a dictionary that specifies aesthetic aspects of a visualization untied from the data, such as axis labels and annotations. For example, the scatterplot from Section [2](#page-1-0) is specified with a single "scatter" trace with Hp as the x parameter and MPG as the y parameter:

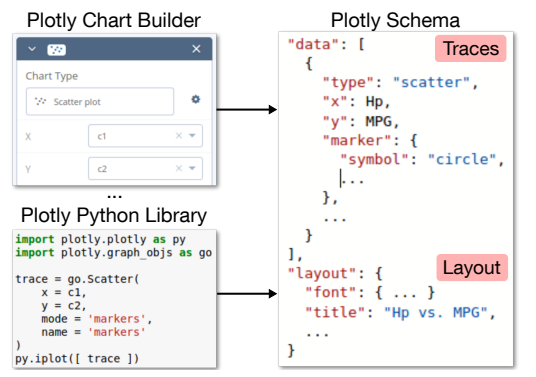

The Plotly schema is similar to that of MATLAB and of the matplotlib Python library. The popular Vega [\[56\]](#page-11-31) and Vega-lite [\[55\]](#page-11-11) schemas are more opinionated, which "allows for complicated chart display with a concise JSON description, but leaves less control to the user" [\[49\]](#page-11-32). Despite these differences, it is straightforward to convert Plotly schemas into other schemas, and vice versa.

Plotly also supports sharing and collaboration. Starting in 2015, users could publish charts to the Plotly Community Feed [\[46\]](#page-11-9), which provides an interface for searching, sorting, and filtering millions of visualizations, as shown in Figure [S2.](#page-13-2) The underlying /plots endpoint from the Plotly REST API [\[48\]](#page-11-33) associates each visualization with three objects: data contains the source data, specification contains the traces, and layout defines display configuration.

#### <span id="page-13-0"></span>Data Description

Using the Plotly API, we collected approximately 2.5 years of public visualizations from the feed, starting from 2015-07-17 and ending at 2018-01-06. We gathered 2,359,175 visualizations in total, 2,102,121 of which contained all three configuration objects, and 1,989,068 of which were parsed without error. To avoid confusion between user-uploaded datasets and our dataset of datasets, we refer to this collection of dataset-visualization pairs as the Plotly corpus.

The Plotly corpus contains visualizations created by <sup>143</sup>, <sup>007</sup> unique users, who vary widely in their usage. The distribution of visualizations per user is shown in Figure [S3.](#page-14-0) Excluding the top <sup>0</sup>.1% of users with the most visualizations, many of whom are bots that programmatically generate visualizations, users created a mean of <sup>6</sup>.<sup>86</sup> and a median of <sup>2</sup> visualizations each.

Datasets also vary widely in number of columns and rows. Though some datasets contain upwards of 100 columns, <sup>94</sup>.97% contain less than or equal to <sup>25</sup> columns. Excluding datasets with more than 25 columns, the average dataset

<span id="page-13-2"></span>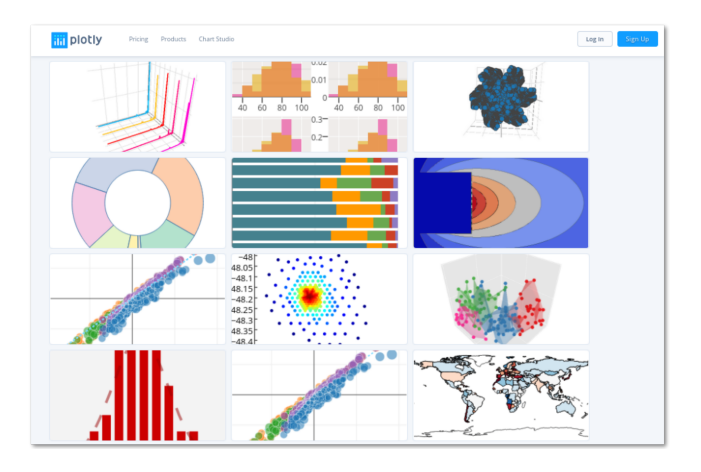

Figure S2: Screenshot of the Plotly Community Feed [\[46\]](#page-11-9).

has <sup>4</sup>.<sup>75</sup> columns, and the median dataset has <sup>3</sup> columns. The distribution of columns per visualization is shown in Figure [S4a.](#page-14-1) The distribution of rows per dataset is shown in

<span id="page-14-0"></span>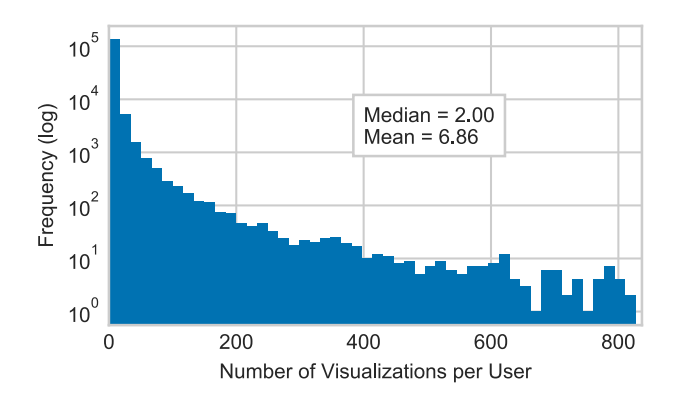

Figure S3: Distribution of plots per user, visualized on a loglinear scale.

<span id="page-14-1"></span>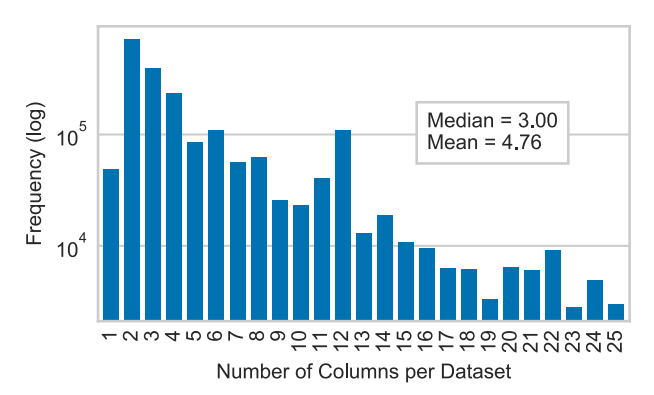

(a) Distribution of columns per dataset, after removing the <sup>5</sup>.03% of datasets with more than 25 columns, visualized on a log-linear scale.

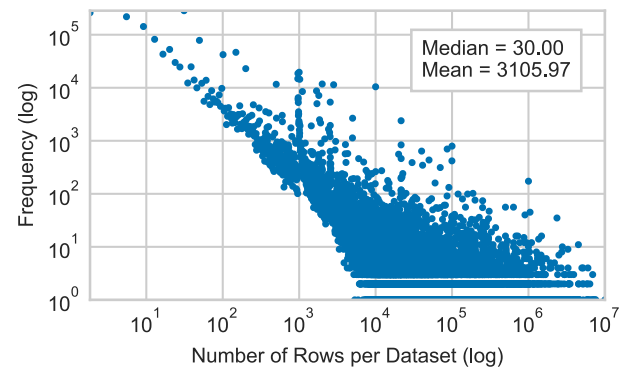

(b) Distribution of rows per dataset, visualized on a log-log scale.

Figure S4: Distribution of dataset dimensions in the Plotly corpus.

Figure [S4b,](#page-14-1) and has a mean of <sup>3105</sup>.97, median of 30, and maximum of  $10 \times 10^6$ . These heavy-tailed distributions are consistent with those of IBM ManyEyes and Tableau Public as reported by [\[38\]](#page-10-30).

Though Plotly lets users generate visualizations using multiple datasets, <sup>98</sup>.32% of visualizations used only one source dataset. Therefore, we are only concerned with visualizations using a single dataset. Furthermore, over 90% of visualizations used all columns in the source dataset, so we are not able to address data query selection. Lastly, out of <sup>13</sup>, <sup>321</sup>, <sup>598</sup> traces, only <sup>0</sup>.16% of have transformations or aggregations. Given this extreme class imbalance, we are not able to address column transformation or aggregation as learning tasks.

# S4 FEATURES AND AGGREGATIONS

Details on the 81 single-column features, 30 pairwise-column features and 16 aggregation functions can be found in Table [S2.](#page-15-0) Single-column features in Table [S2a](#page-15-0) fall into four categories: Dimensions (D) (number of rows in a column), Types (T) (categorical, temporal, or quantitative), Values (V) (the statistical and structural properties) and Names (N) (related to column name). Pairwise-column features in Table [S2b](#page-15-0) fall into two categories" Values and Names. Finally, 841 dataset-level features are created by aggregating these features using the 16 aggregation functions shown in Table [S2c.](#page-15-0)

# S5 PERFORMANCE EVALUATION

A stacked bar chart describing baseline model prediction performance and the marginal contribution by feature set for the neural network is shown in Figure ??

#### S6 CROWDSOURCED EVALUATION PROCEDURE

For the crowdsourced evaluation, we recruited participants through Amazon Mechanical Turk. To participate in the experiment, workers had to hold a U.S. bachelor degree and be at least 18 years of age, and be completing the survey on a phone. Workers also had to successfully answer three prescreen questions: 1) Have you ever seen a data visualization? [Yes or No], 2) Does the x-axis of a two-dimensional plot run horizontally or vertically? [Horizontally, Vertically, Both, Neither], 3) Which of the following visualizations is a bar chart? [Picture of Bar Chart, Picture of Line Chart, Picture of Scatter]. 150 workers successfully completed the two-class experiment, while 150 separate workers completed the threeclass experiment.

After successfully completing the pre-screen, workers evaluated the visualization type of 30 randomly selected datasets from our test set. Each evaluation had two stages. First, the user was presented the first 10 rows of the dataset, and told to "Please take a moment to examine the following

<span id="page-15-0"></span>(a) 81 single-column features describing the dimensions, types, values, and names of individual columns.

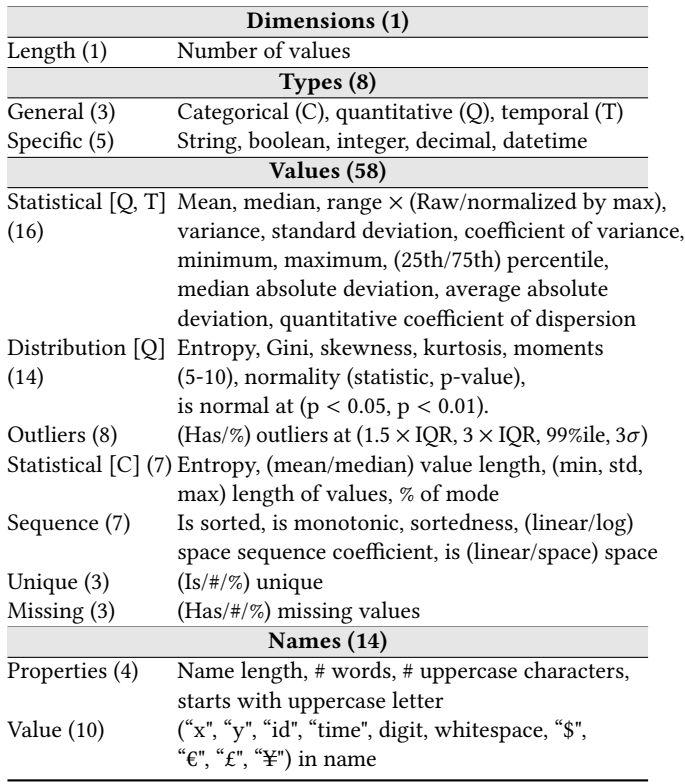

#### (b) 30 pairwise-column features describing the relationship between values and names of pairs of columns.

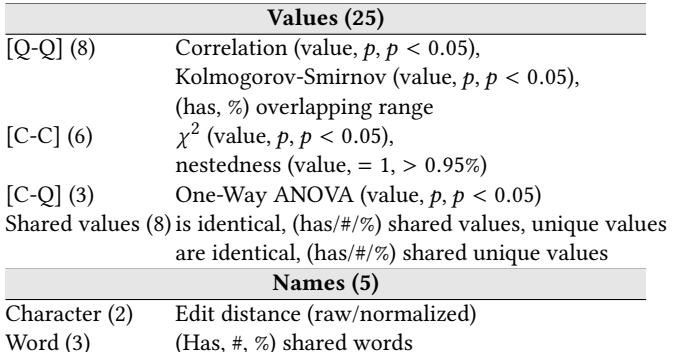

#### (c) 16 Aggregation functions used to aggregate single- and pairwise-column features into 841 dataset-level features.

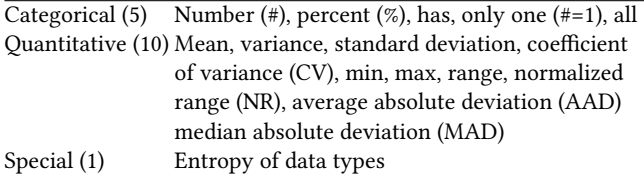

Table S2: Features and aggregation functions.

dataset. (Showing first 10 out of X rows)." Then, after five seconds, the "next" button appeared. At the next stage, the user was asked "Which visualization best represents this dataset? (Showing first 10 out of X rows)." On this stage, the user was shown both the dataset and the corresponding bar, line, and scatter charts representing that dataset. A user could submit this question after a minimum of ten seconds. The evaluations were split into two groups of 15 by an attention check question. Therefore, each of the 66 datasets were evaluated <sup>68</sup>.<sup>18</sup> times on average, while each of the <sup>99</sup> ground truth datasets was evaluated 30 times on average.

#### Data Preparation

To select the datasets in our benchmarking test set, we first randomly surfaced a set of candidate datasets that were visualized as either a bar, line, or scatter chart. Then, we removed obviously incomplete visualizations (e.g. blank visualizations). Finally, we removed datasets that could not be visually encoded in all three visualization types without losing information. From the remaining set of candidates, we randomly selected 33 bar charts, 33 line charts, and 33 scatter charts.

As we cleaned the data, we adhered to four principles: modify the user's selections as little as possible, apply changes consistently to every dataset, rely on Plotly defaults, and don't make any change that is not obvious. For each of these datasets, we modified the raw column names to remove Plotly-specific biases (e.g. removing ",x" or ",y" that was automatically append to column names). We also wanted to make the user evaluation experience as close to the original chart creation experience as possible. Therefore, we changed column names from machine-generated types if they are obvious from the user visualization axis labels or legend (e.g. the first column is unlabeled but visualized as Sepal Width on the X-axis). Because of these modifications, both the Plotly users and the Mechanical Turkers accessed more information than our model.

We visualized each of these 99 datasets as a bar, line, and scatter chart. We created these visualizations by forking the original Plotly visualization then modifying Mark Types using Plotly Chart Studio. We ensured that color choices and axis ranges were consistent between all visualization types. The rest of the layout was held constant to the user's original specification, or the defaults provided by Plotly.

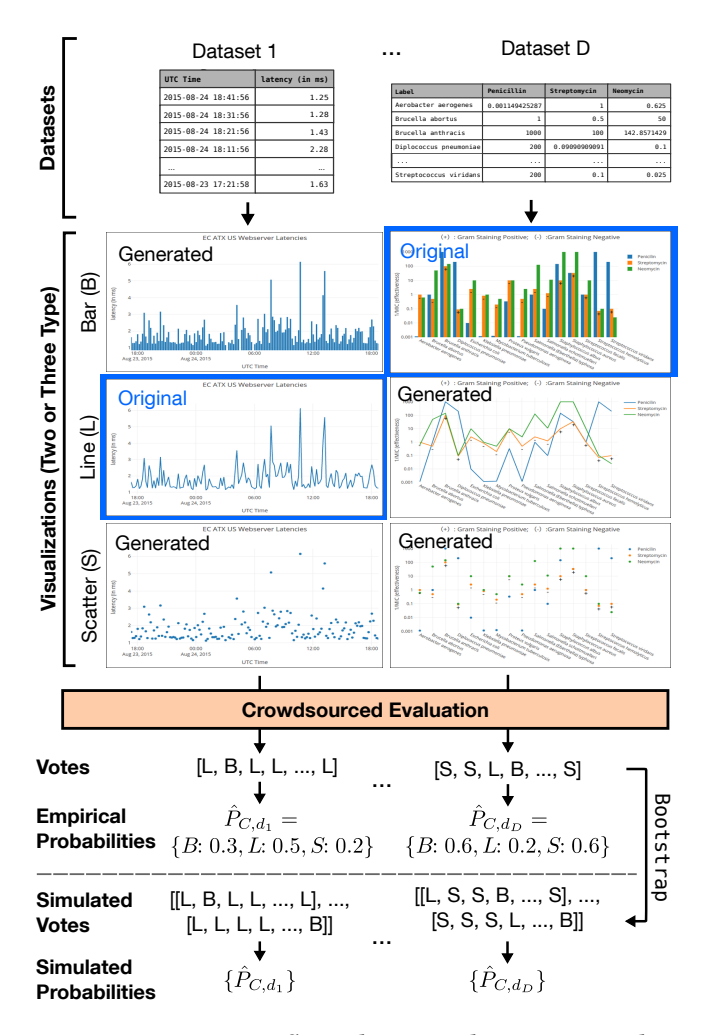

Figure S6: Experiment flow. The original user-generated visualizations are highlighted in blue, while we generated the visualizations of the remaining types. After crowdsourced evaluation, we have a set of votes for the best visualization type of that dataset. We calculate confidence intervals for model scores through bootstrapping.

<span id="page-17-1"></span><span id="page-17-0"></span>(a) Feature importances for two visualization-level prediction tasks. The second column describes how each feature was aggregated, using the abbreviations in Table [S2c.](#page-15-0)

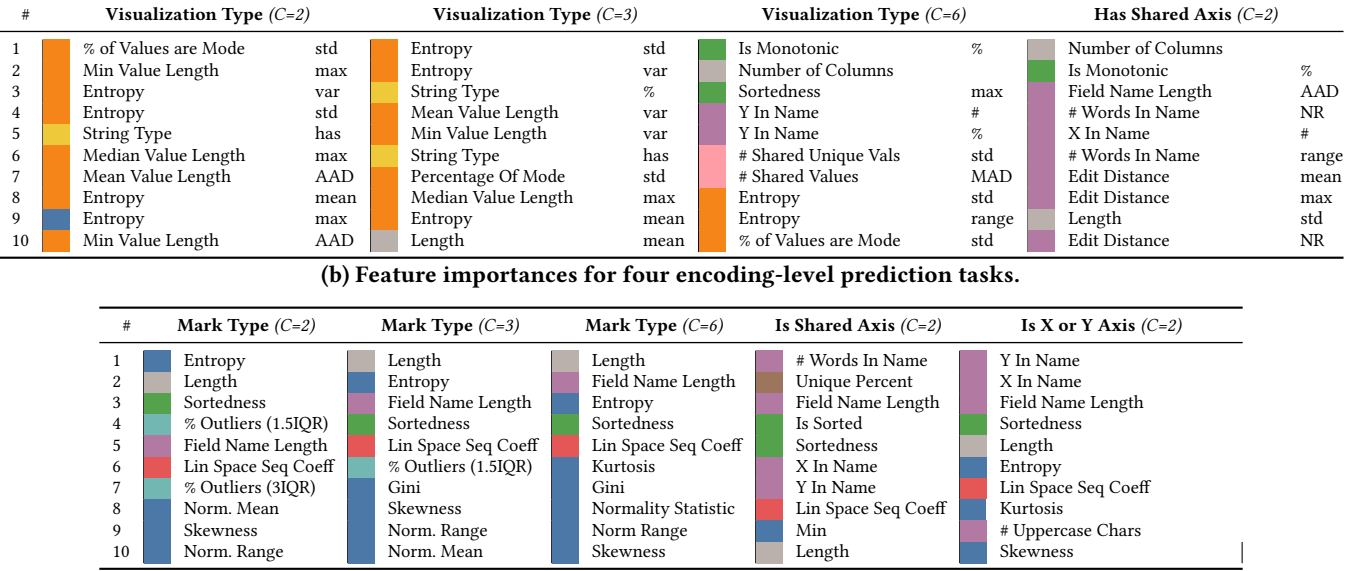

Table S3: Top-10 feature importances for visualization- and encoding-level prediction tasks. Feature importance is determined by mean decrease impurity for the top performing random forest models. Colors represent different feature groupings: dimensions ( ), type ( ), statistical [Q] ( ), statistical [C] ( ), sequence ( ), scale of variation ( ), outlier ( ), unique ( ), name (  $\Box$  ), and pairwise-relationship (  $\Box$  ).